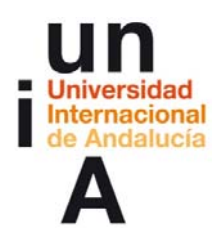

**Hinojosa Onieva, Encarni. (2017). Democratización del HTML5: diseño web para todos los públicos. OpenCourseWare-UNIA (ocw.unia.es). Bajo licencia Creative-Commons Atribución-NoComercial-CompartirIgual 3.0**

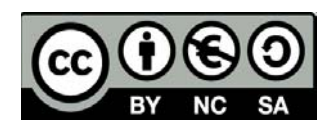

## **GUÍA DIDÁCTICA DEL CONTENIDO (OCW-UNIA)**

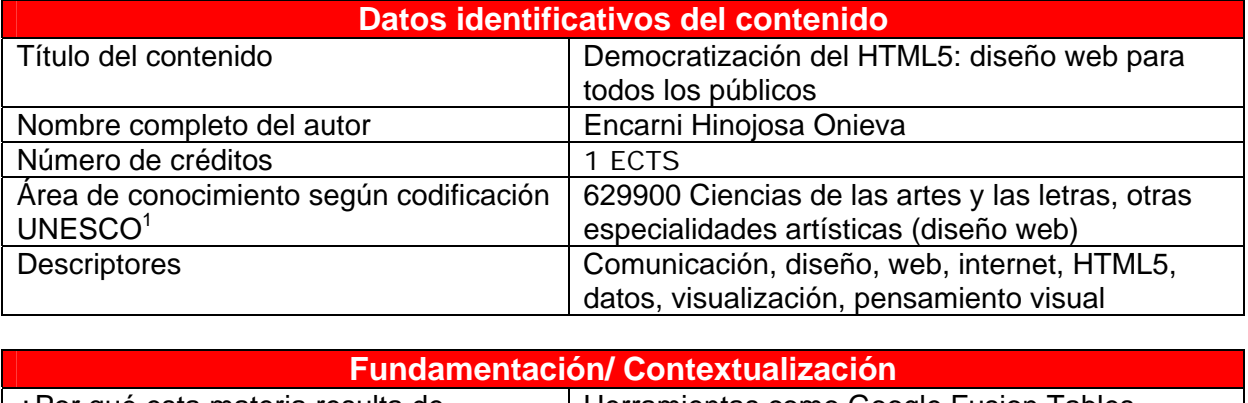

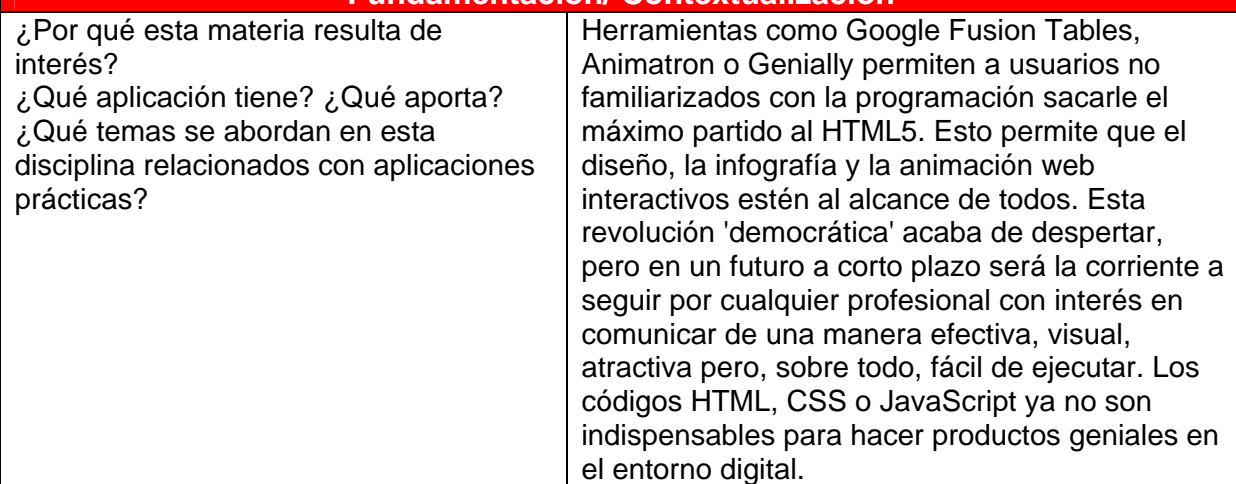

| <b>Prerrequisitos/ Competencias necesarias</b>                                                                                                    |                                                                                                    |
|----------------------------------------------------------------------------------------------------|----------------------------------------------------------------------------------------------------|
| ¿A quién se dirige? ¿Son necesarios<br>conocimientos, habilidades y/o actitudes<br>determinadas para el máximo<br>aprovechamiento del contenido o no se<br>requiere ninguno? | Estudiantes o graduados en Ciencias de la<br>Comunicación, Sociología, Publicidad y<br>Marketing, Diseño Gráfico o cualquier otra<br>disciplina relacionada con el Arte. Especialmente,<br>es interesante para el profesorado de todos los<br>niveles interesado en la Información y la<br>Comunicación visuales. Profesionales de la<br>comunicación (periodistas, diseñadores, editores)<br>o de cualquier otro sector con necesidades de<br>comunicación visual y atractiva. |

Véase: http://es.wikipedia.org/wiki/Clasificaci%C3%B3n\_Unesco

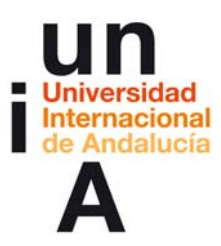

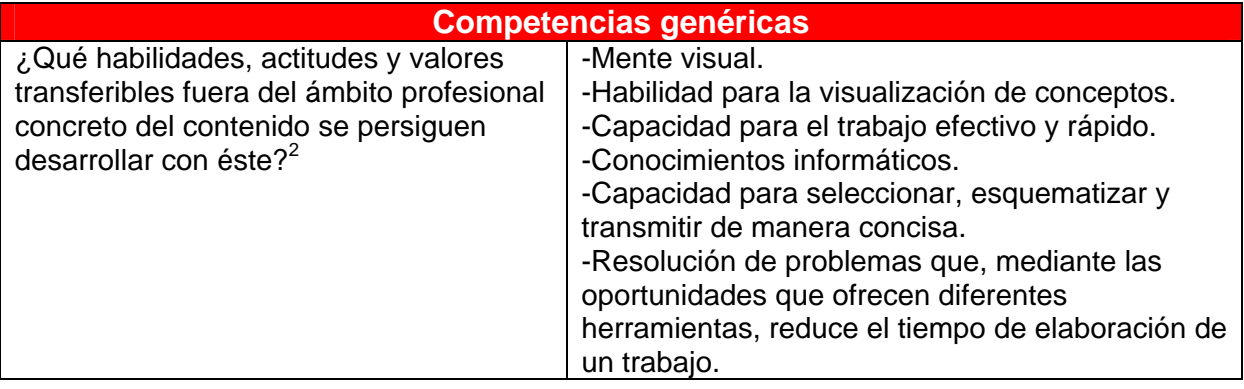

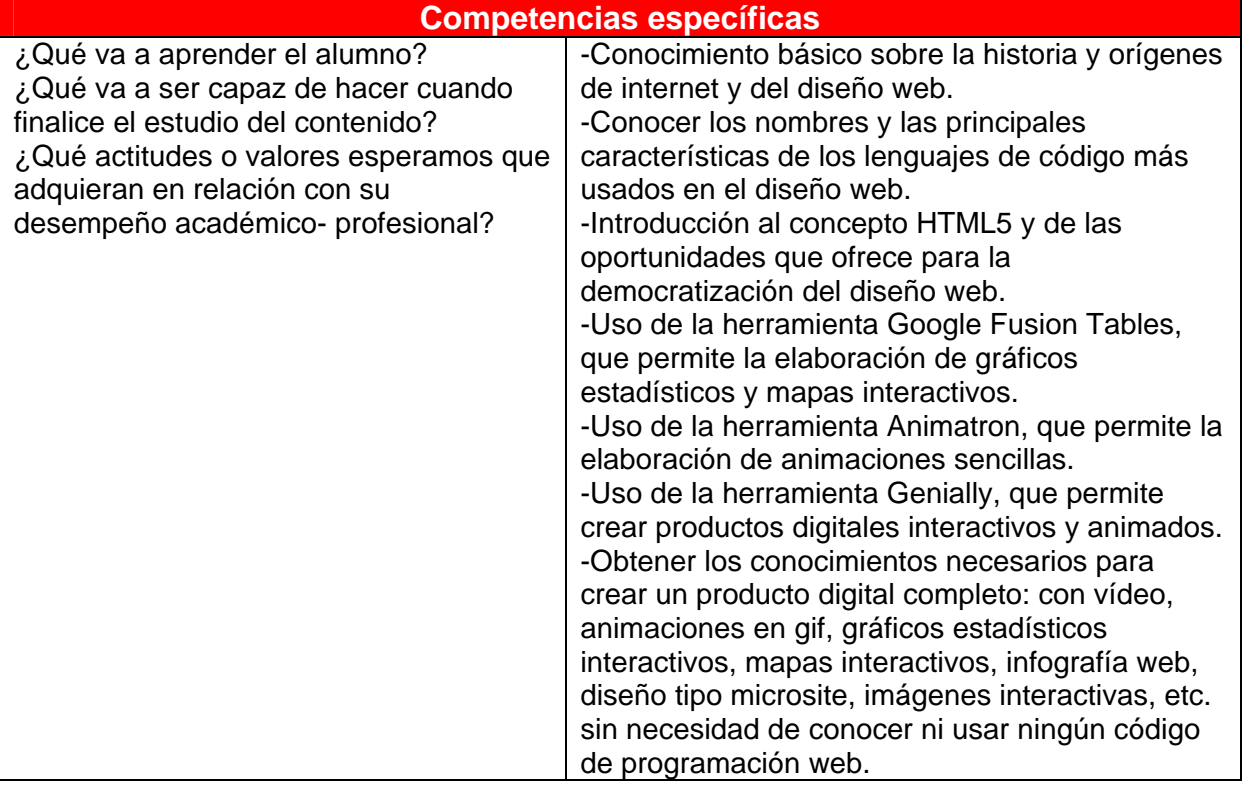

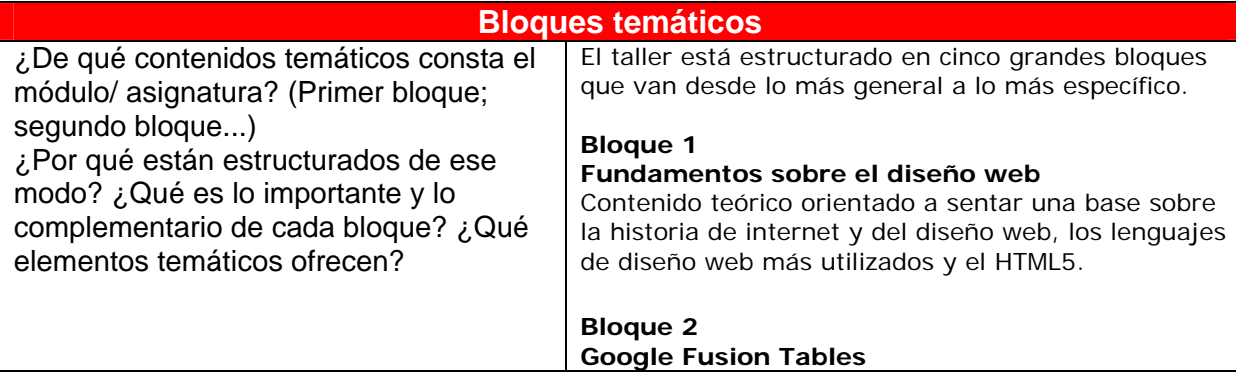

 $\frac{1}{2}$ 

Puede usarse el listado de Taxonomía de competencias genéricas según el proyecto Tunning, o similar.

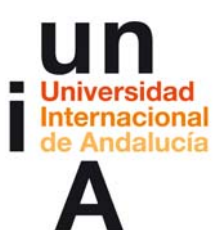

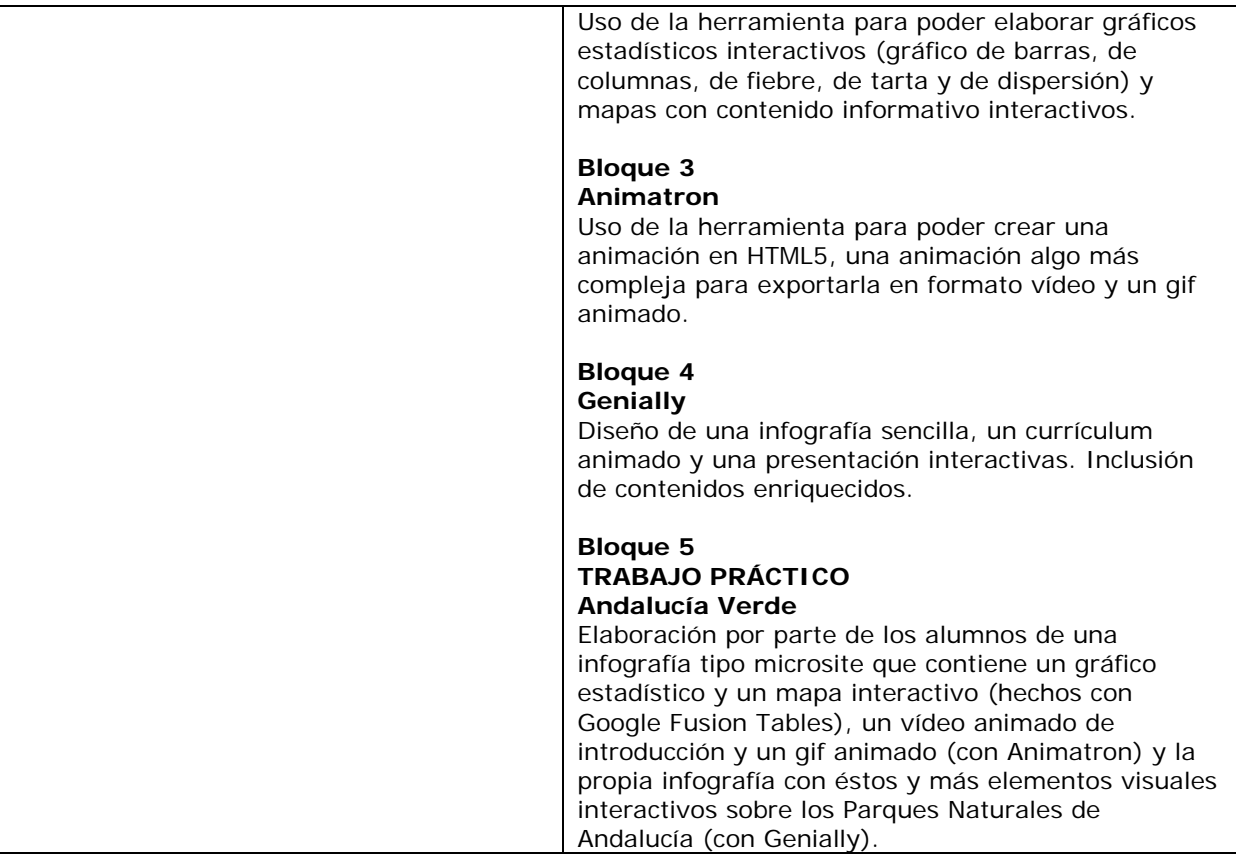

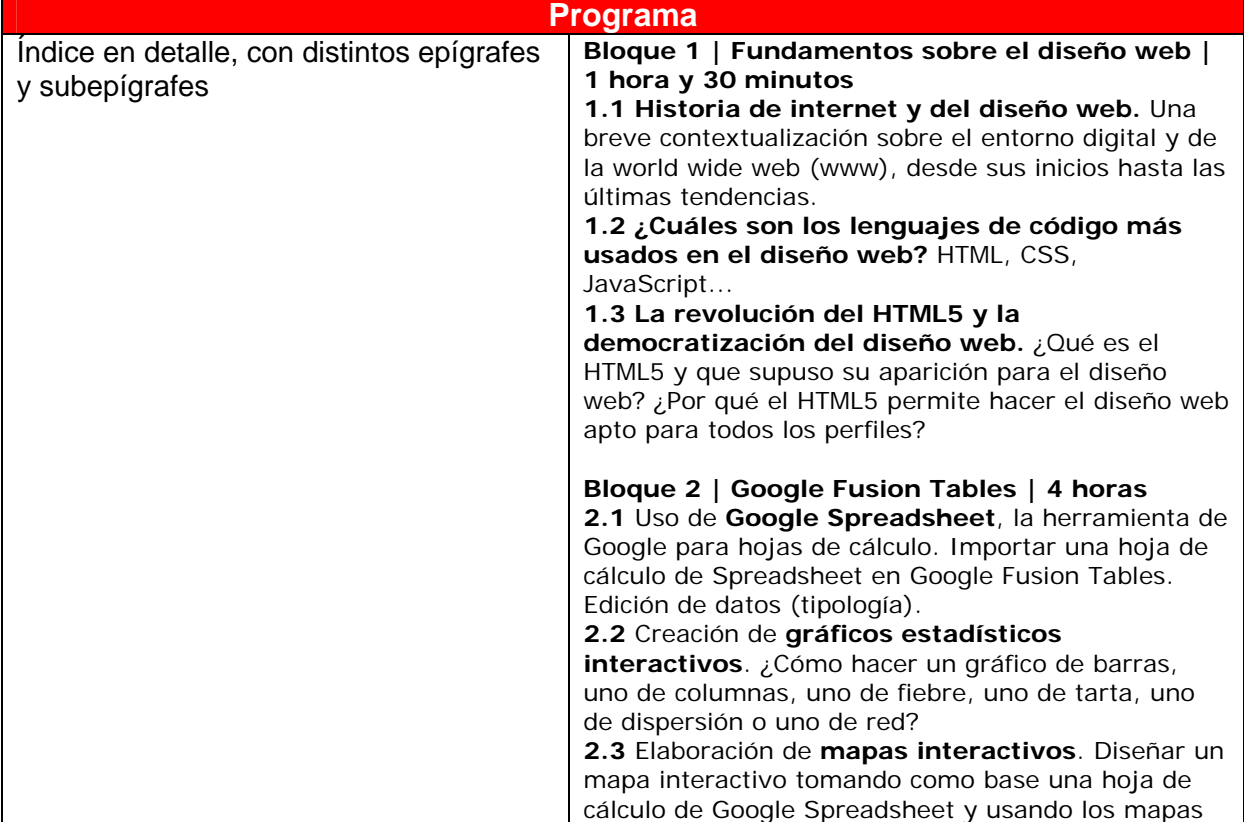

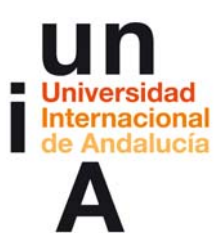

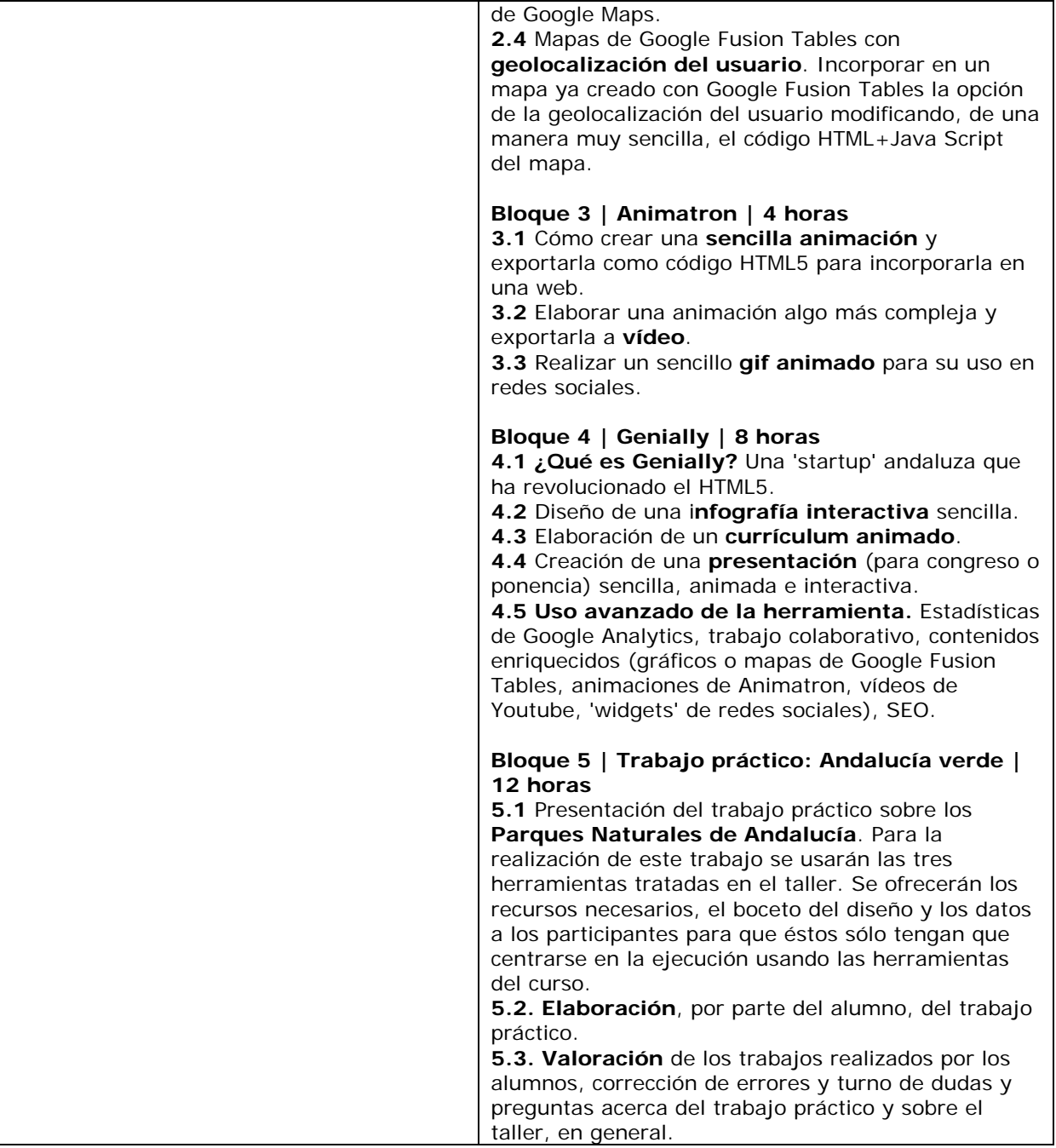

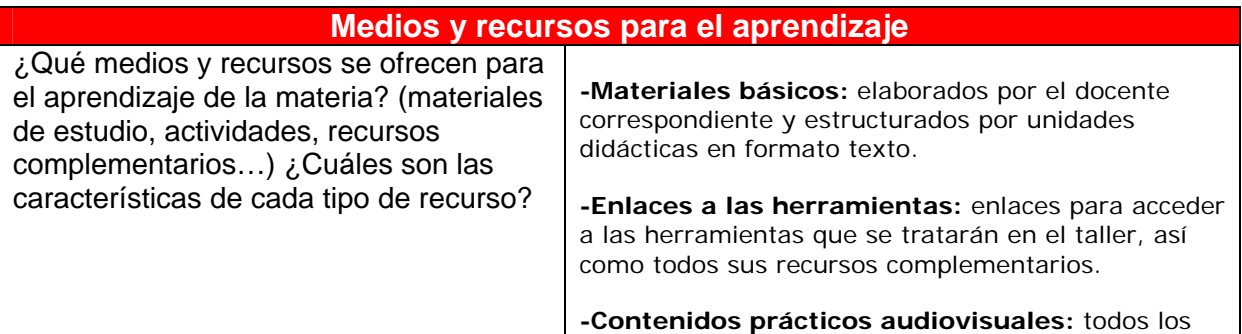

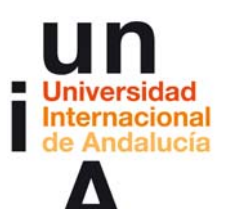

contenidos del taller meramente prácticos (uso de herramientas) tendrán como apoyo formativo vídeos demostrativos de los contenidos tratados.

**-Actividades:** test sobre los contenidos del tema 1 y trabajo práctico principal del taller.

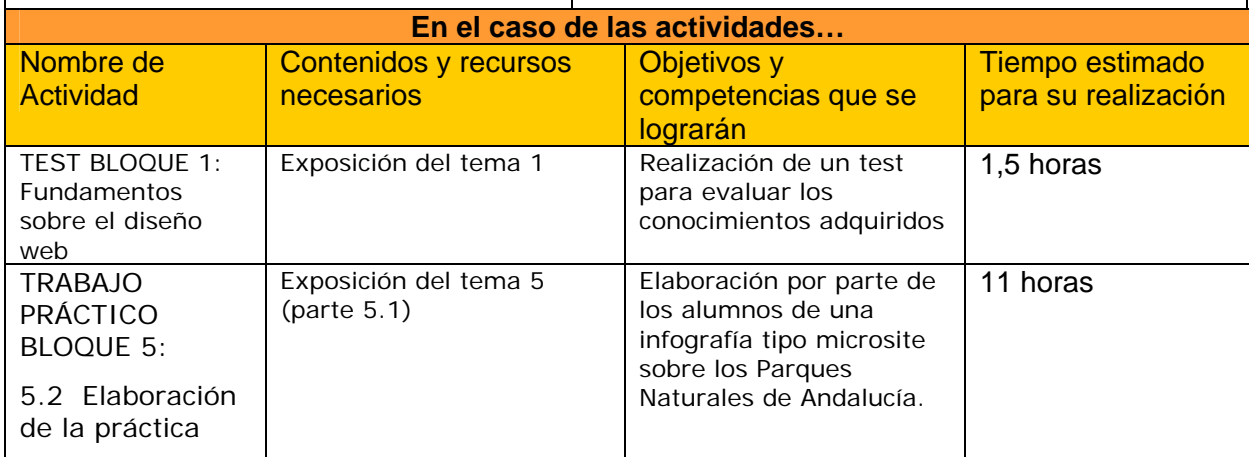

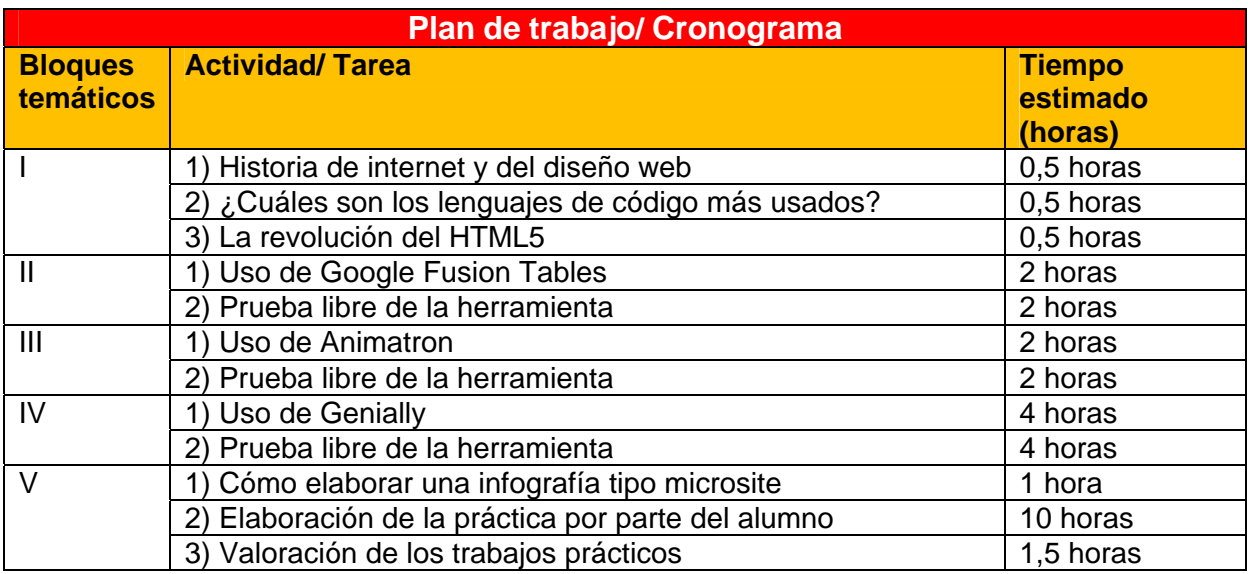

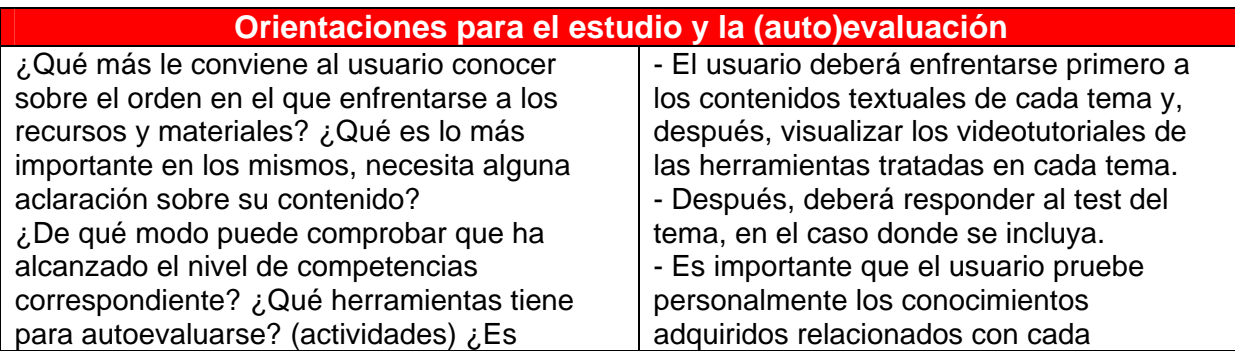

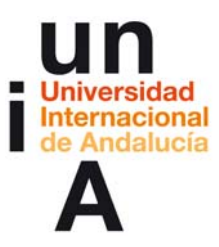

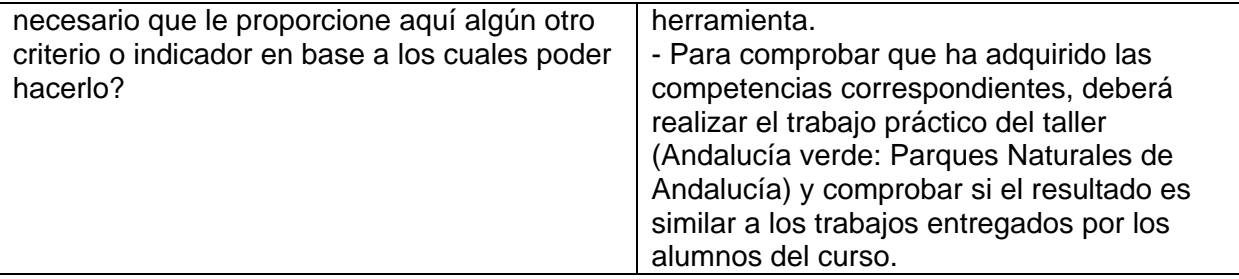

## **Sobre autor-a-es**

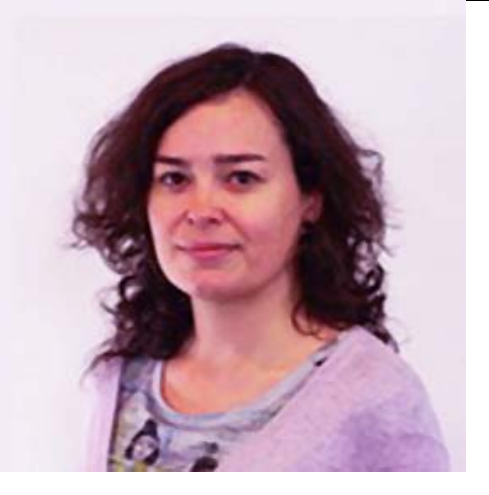

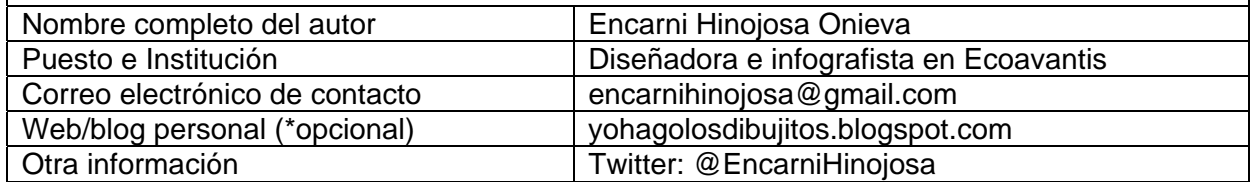